### 6.4 OPTIMIZED RADIX-2 DIT FFT

Because the FFT is often just the first step in the processing of a signal, the execution speed is important. The faster the FFT executes, the more time the processor can devote to the remainder of the signal processing task. Improving the execution speed of the FFT in a given algorithm may allow a faster sampling rate for the system, a higher-order filter or a more detailed algorithm.

The radix-2 DIT FFT implemented in a looped form—the *stage* loop, the *group* loop and the *butterfly* loop—is the most compact form of the FFT, in terms of program memory storage requirements. The performance of a looped program which accommodates all stages of the FFT can be improved by mathematical optimization. The fully looped program does not exploit the unique mathematical characteristics of the first and last stage of the FFT. By breaking the first and last FFT stage out of the nested loop structure, a few tricks can be employed to improve the execution speed. The tradeoff for increased speed is a modest increase in program memory storage requirements.

This section focuses on the optimizing of the radix-2 DIT FFT. Similar modifications can be applied to the radix-2 DIF algorithm.

### 6.4.1 First Stage Modifications

The DIT FFT butterfly equations are as follows.

(7) 
$$
x'_0 = x_0 + [Cx_1 - (-S)y_1]
$$

- (8)  $y'_0 = y_0 + [Cy_1 + (-S)x_1]$
- (9)  $x'_1 = x_0 [Cx_1 (-S)y_1]$
- (10)  $y'_1 = y_0 [Cy_1 + (-S)x_1]$

In the first stage, there are  $N/2$  groups, each containing a single butterfly. Each butterfly uses a twiddle factor  $\mathsf{W}^0$ , where

$$
W^0 = e^{j0} = \cos(0) + j\sin(0) = 1 + j0
$$

All of the multiplications in the first stage are by a value of either 0 or 1 and therefore can be removed. The first-stage butterflies do not need multiplications. The butterfly equations reduce to the following.

```
x'_0 = x_0 + x_1y'_{0} = y_{0} + y_{1}x'_1 = x_0 - x_1y'_1 = y_0 - y_1
```
Because there is only one butterfly per group in the first stage, the butterfly loop (which would execute only once per group) and the group loop can be combined. The combination of the group and butterfly loops is shown in Listing 6.16. The elimination of the multiplications and the combination of the group and butterfly loops saves eleven clock cycles per group. In a 1024-point FFT, for example, the first stage contains 512 butterfly loops. These simple modifications save 5632 (512x11) clock cycles.

```
DO group_lp UNTIL CE;
            AR=AX0+AY0, AX1=DM(I2,M0); {AR=X1+Y1 , AX1=Y0}
            DM(10, M2) = AR, AR = AX0 - AY0; {store X0', AR = X0 - X1}
            DM(11, M2) = AR, AR = AX1+AY1; {store X1', AR = Y0+Y1}
            DM(12, M2) = AR, AR = AX1 - AY1; {store Y0', AR = Y0 - Y1}
            DM(13, M2) = AR; \{store Y1'\}AX0=DM(10, M0); \{AX0 = next X0\}AY0=DM(11, M0); \{AY0 = next X1\}group\_lp: AY1 = DM(13, M0); {AY1 = next Y1}
```
#### Listing 6.16 First Stage Butterfly

Similar modifications can be performed on the block floating-point DIT FFT algorithm. First-stage butterfly multiplications can be reduced to additions, and the group and butterfly loops can be combined. Listing 6.17 contains a block floating-point first-stage butterfly.

```
DO group_lp UNTIL CE;
              AR=AX0+AY0, AX1=DM(I2,M0);
              SB=EXPADJ AR, DM(I0,M2)=AR;
              AR=AX0-AY0;
              SB=EXPADJ AR;
             DM(II, M2) = AR, AR = AX1+AY1;
             SB=EXPADJ AR, DM(12, M2)=AR; AR=AX1-AY1, AX0=DM(I0,M0);
              SB=EXPADJ AR, DM(I3,M2)=AR;
             AY0=DM(II,MO);group_lp: AY1=DM(I3,M0);
          CALL bfp adj;
```
Listing 6.17 Block Floating-Point First Stage Butterfly

### 6.4.2 Last Stage Modifications

The last stage of the DIT FFT can also be modified to increase performance. This stage consists of a single group of  $N/2$  butterflies. Because there is only one group in this stage, the group loop is not needed. The calculations in previous stages of the number of butterflies per group and the number of groups can also be removed. Furthermore, in the last stage, no setup for the next stage is needed. The code for the last stage with these modifications is shown in Listing 6.18.

```
IO='inplacement; {IO -> x0}
 I1=^inplacereal+nover2; {I1 -> x1}
I2 = \text{inplacement} \{I2 - > y0\} I3=^inplaceimag+nover2; {I3 -> y1}
CNTR=nover2; {4 \text{ of } butterflies}M2=DM(node space); {node space modifier}
M4 = 1;IG=I3; I4=^twid_real; {real twiddle pointer}
 I5=^twid_imag; {imag. twiddle pointer}
\texttt{MY0=PM}(\texttt{I4},\texttt{M4}) , \texttt{MX0=DM}(\texttt{I1},\texttt{M0}) ;
MY1=PM(T5, M4);DO bfly lp UNTIL CE;
    MR=MX0*MY0(SS),MX1=DM(I6,M5);
    MR=MR-MX1*MY1(RND),AY0=DM(I0,M0);
    AR=MR1+AY0,AY1=DM(I2,M0);
   DM(IO, M1) = AR, AR = AYO - MRI;
```
### **(listing continues on next page)**

 $MR=MX0*MY1(SS)$ ,  $DM(II, M1)=AR;$  MR=MR+MX1\*MY0(RND),MX0=DM(I1,M0),MY1=PM(I5,M4);  $AR=AY1-MR1, MY0=PM(14,MA);$  DM(I3,M1)=AR,AR=MR1+AY1;  $bfly\_lp:$  DM(I2, M1)=AR;

#### Listing 6.18 Last Stage DIT FFT

### 6.4.3 Optimized Radix-2 DIT FFT Program Listings

This section contains listings for two optimized FFT routines, one with no scaling (input data scaled) and one that performs block floating-point scaling. Listing 6.19 contains the main module, which performs initialization operations and places the input data in bit-reversed (scrambled) order. Listing 6.20 contains the *fft* module, which performs the FFT with input data scaling. Listing 6.21 contains a second *fft* module that performs the FFT with block floating-point scaling. Either FFT routine can be called from the main module.

The *scramble* and *bfp\_adj* routines are the same as for the unoptimized radix-2 DIT FFT program.

```
.MODULE/ABS=4 dit_fft_main;
.CONST N=1024, N_div_2=512; {For 1024 points}
.VAR/PM/RAM/CIRC twid_real [N_div_2];
.VAR/PM/RAM/CIRC twid_imag [N_div_2], padding [4];
.VAR/DM/RAM/ABS=0 inplacereal [N], inplaceimag [N];
.VAR/DM/RAM/ABS=H#1000 inputreal [N], inputimag [N];
.VAR/DM/RAM groups, bflys_per_group,
                      node_space, blk_exponent;
.INIT twid_real: <twid_real.dat>;
.INIT twid_imag: <twid_imag.dat>;
.INIT inputreal: <inputreal.dat>;
.INIT inputimag: <inputimag.dat>;
.INIT inplaceimag: <inputimag.dat>;
.INIT groups: N_div_2;
.INIT bflys_per_group: 2;
.INIT node_space: 2;
.INIT blk_exponent: 0;
.INIT padding: 0,0,0,0; {Zeros after inplaceimag}
.GLOBAL twid_real, twid_imag;
.GLOBAL inplacereal, inplaceimag;
.GLOBAL inputreal, inputimag;
.GLOBAL groups, bflys_per_group, node_space, blk_exponent;
```
.EXTERNAL scramble, fft strt;

CALL scramble; {subroutine calls} CALL fft strt; TRAP;  $\{halt \ program\}$ 

.ENDMOD;

#### Listing 6.19 Main Module for Optimized Radix-2 DIT FFT

```
{1024-point DIT radix-2 FFT}
{No scaling: input data must be scaled}
```
.MODULE/ROM fft; .CONST log2N=10, N=1024, nover2 =512, nover4 =256; .EXTERNAL twid\_real,twid\_imag,inplacereal,inplaceimag; .EXTERNAL inputreal,inputimag; .EXTERNAL groups,bflys\_per\_group,node\_space; .ENTRY fft\_strt; fft\_strt: CNTR=log2N-2; {CNTR=# stages in fft-2} M0=0;  $\{in \text{ place modifier}\}$ M1=1;  ${advance 1 modifier}$  $M3 = -1;$  $M5 = 1;$  $L1=0;$  $L2=0;$  $L3=0;$ L4=%twid\_real;  ${length register for}$ L5=%twid\_imag; {twiddle factor tables}  $L6=0;$ {First stage of 1024-point FFT}  $IO='inplacement: \{IO \rightarrow x0\}$  $I1 = \{i1 \text{ } - \times 1\}$ 

```
I2 = \text{'implaceimag}; \{I2 \rightarrow y0\}I3 = \text{'inplaceimag+1}; {I3 -> y1}
M2=2; {modifier for 1st stage} {node space}
 CNTR=nover2; {number of groups}
```
**(listing continues on next page)**

 $AX0=DM(10, M0);$   $\{AX0=x0\}$  $AY0 = DM(11, M0);$   $\{AY0 = x1\}$  $AY1 = DM(13, M0);$   $\{AY1 = v1\}$ DO group lp UNTIL CE; AR=AX0+AY0, AX1=DM(I2,M0); {AR=x1+y1 , AX1=y0}  $DM(10, M2) = AR$ ,  $AR = AX0 - AY0$ ; {store  $x0'$ ,  $AR = x0 - x1$ }  $DM(11, M2) = AR$ ,  $AR = AX1+AY1$ ; {store x1',  $AR = Y0+Y1$ }  $DM(I2, M2) = AR$ ,  $AR = AX1 - AY1$ ; {store y0',  $AR = y0 - y1$ }  $DM(13, M2) = AR$ ;  $\{store y1'\}$  $AX0=DM(T0, M0);$  { $AX0=next x0$ } AY0=DM(I1,M0); {AY0=next x1}  $group\_lp:$   $AY1=DM(13, M0);$   ${AY1=next y1}$  $\{\_\_\$  END STAGE  $1 \_\_\right\}$  $\{\_\_\$  STAGES 2 THRU 9  $\_\_\$ DO stage loop UNTIL CE; {begin looping} {stage 2 thru stage 9}  $IO='inplacement;$  { $IO->x0$ }  $I2 = \text{inplacement}$   $\{I2 \rightarrow y0\}$ SI=DM(groups);  ${S1=HM(groups)}$  {previous stage}  $SR = ASHIFT SI BY -1(LO);$   ${SR0 = groups/2}$  CNTR=SR0; {CNTR=# groups in} {current stage} DM(groups)=SR0; {update "groups"} M4=SR0;  ${[\text{Initialize twid}]}$  {pointer modifier} M2=DM(node\_space); {M2=dual node spacing} I1=I0; {points to 1st x\_real} MODIFY(I1,M2); {points to 1st y\_real} I3=I2; {points to 1st x\_imag} MODIFY(I3, M2); {points to 1st y\_imag}  $I6=I3;$   $\{I6->y1\}$ 

DO group loop UNTIL CE;

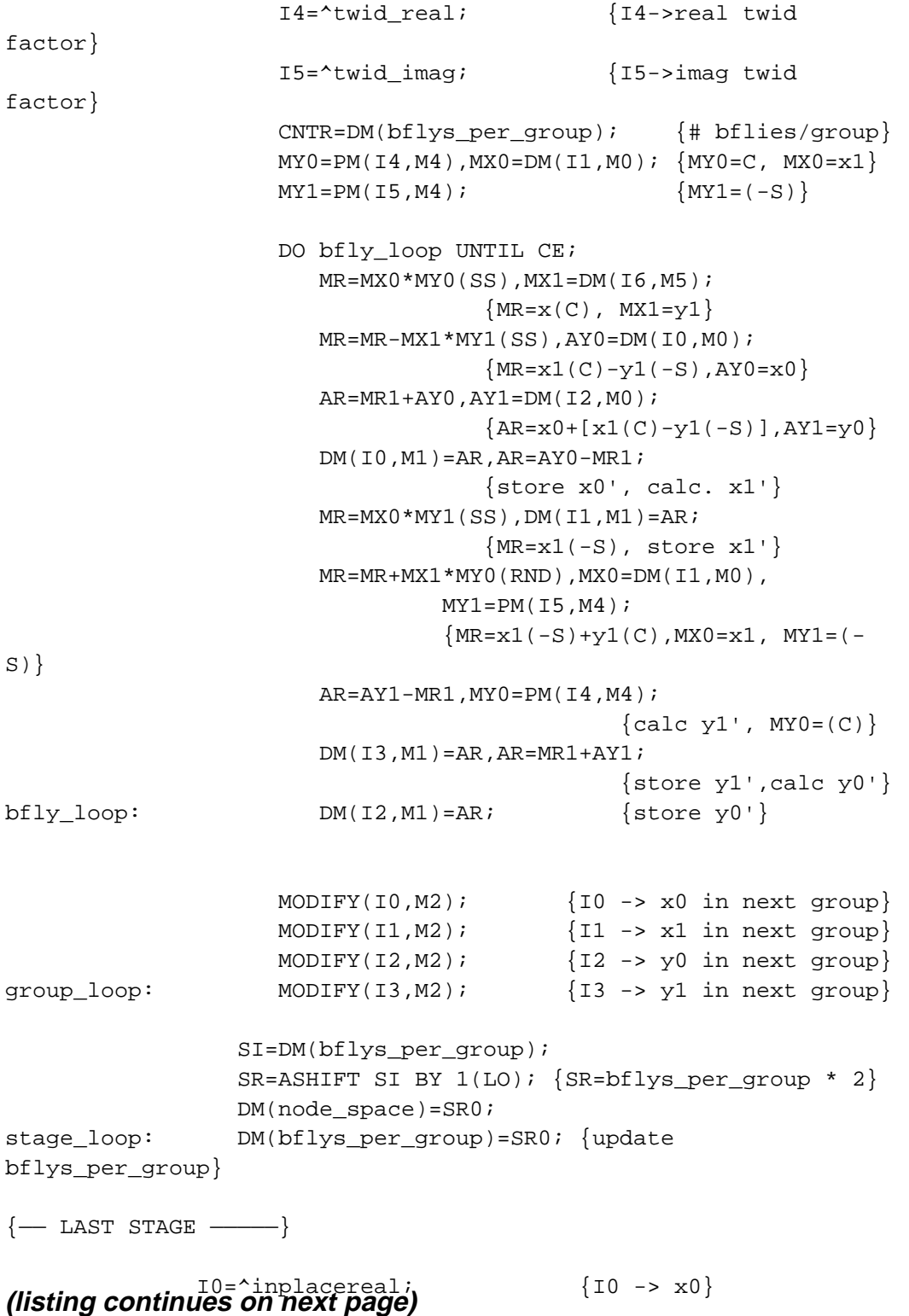

```
I1 = \{i \in \mathbb{Z} : I1 = \{11 \rightarrow x1\}I2 = \text{inplacement}; \{I2 \rightarrow y0\} I3=^inplaceimag+nover2; {I3 -> y1}
              CNTR=nover2; {4 \nvert \nvert} of butterflies
              M2=DM(node_space); {nodespace} {node space modifier}
              M4=1;IG=I3;I4=^twid real; {real} I5=^twid_imag; {imag. twiddle pointer}
{butterfly loop as above}
              MY0=PM(T4, M4), MX0=DM(T1, M0);
              MY1=PM(15, M4); DO bfly_lp UNTIL CE;
                 MR=MX0*MY0(SS), MX1=DM(16, M5);
                  MR=MR-MX1*MY1(RND),AY0=DM(I0,M0);
                  AR=MR1+AY0,AY1=DM(I2,M0);
                 DM(IO, M1) = AR, AR = AYO - MR1;MR=MX0*MY1(SS), DM(II, M1)=AR; MR=MR+MX1*MY0(RND),MX0=DM(I1,M0),MY1=PM(I5,M4);
                  AR=AY1-MR1,MY0=PM(I4,M4);
                 DM(I3, M1) = AR, AR = MR1 + AY1;bfly_l: DM(I2,M1)=AR;
```
RTS;  $\{return\ to\ main\}$ 

.ENDMOD;

#### Listing 6.20 Optimized Radix-2 DIT FFT with Input Scaling

```
{1024 point DIT radix 2 FFT}
{Block Floating Point Scaling}
.MODULE fft;
{ Calling Parameters
              inplacereal=real input data in scrambled order
              inplaceimag=all zeroes (real input assumed)
              twid_real=twiddle factor cosine values
              twid_imag=twiddle factor sine values
              groups=N/2
             bflys_per_group=1
             node_space=1
```

```
 Return Values
              inplacereal=real FFT results, sequential order
              inplaceimag=imag. FFT results, sequential order
       Altered Registers
              I0,I1,I2,I3,I4,I5,L0,L1,L2,L3,L4,L5
              M0,M1,M2,M3,M4,M5
              AX0,AX1,AY0,AY1,AR,AF
              MX0,MX1,MY0,MY1,MR,SB,SE,SR,SI
       Altered Memory
              inplacereal, inplaceimag, groups, node_space,
              bflys_per_group, blk_exponent
}
.CONST log2N=10, N=1024, nover2=512, nover4=256;
.EXTERNAL twid_real, twid_imag;
.EXTERNAL inplacereal, inplaceimag;
.EXTERNAL groups, bflys_per_group, node_space;
.EXTERNAL bfp_adj;
.ENTRY fft strt;
fft_strt: CNTR=log2N - 2; {Initialize stage counter}
             MO=0;M1=1;L1=0;L2=0;L3=0;L4=%twid real;
             L5 =*twid imag;
             L6=0;SB=-2;\{\_\_\_\_\_\ STAGE 1 \_\_\_\_\\} I0=^inplacereal;
              I1=^inplacereal + 1;
              I2=^inplaceimag;
              I3=^inplaceimag + 1;
             M2 = 2;
```

```
 CNTR=nover2;
             AX0=DM(IO,MO);AY0=DM(II,MO);AY1=DM(13,MO);DO group lp UNTIL CE;
                  AR=AX0+AY0, AX1=DM(I2,M0);
                  SB=EXPADJ AR, DM(I0,M2)=AR;
                  AR=AX0-AY0;
                  SB=EXPADJ AR;
                  DM(I1,M2)=AR, AR=AX1+AY1;
                  SB=EXPADJ AR, DM(I2,M2)=AR;
                  AR=AX1-AY1, AX0=DM(I0,M0);
                  SB=EXPADJ AR, DM(I3,M2)=AR;
                 AY0=DM(II,MO);group_lp: AY1=DM(13, M0);CALL bfp adj;
                     \overline{\phantom{a}} DO stage_loop UNTIL CE;{Compute all stages in FFT}
                  I0=^inplacereal; {I0 ->x0 in 1st grp of stage}
                  I2=^inplaceimag; {I2 ->y0 in 1st grp of stage}
                  SI=DM(groups);
                 SR=ASHIFT SI BY -1(L0); {groups / 2}
                 DM(groups)=SR0; {groups=groups / 2}
                  CNTR=SR0; {CNTR=group counter}
                 M4=SR0; {M4 = true} {M4=twiddle factor modifier}
                 M2=DM(node_space); {M2=node space modifier}
                 I1=IO;MODIFY(11,M2); {11 \rightarrow y0} of 1st grp in stage}
                 I3=I2;MODIFY(13, M2); {13 \rightarrow y1 \text{ of 1st} grp in stage} DO group_loop UNTIL CE;
                    I4 = \text{'twid\_real}; \{I4 \rightarrow C \text{ of } W0\}IS = \text{'twid\_imag}; {I5 -> (-S) of W0}
                     CNTR=DM(bflys_per_group);
                                         {CNTR=butterfly counter}
                    MY0=PM(T4, M4), MX0=DM(T1, M0); {MY0=C, MX0=x1}MY1=PM(15, M4), MX1=DM(13, M0); {MY1=-S, MX1=y1} DO bfly_loop UNTIL CE;
                        MR=MX0*MY1(SS),AX0=DM(I0,M0);
```
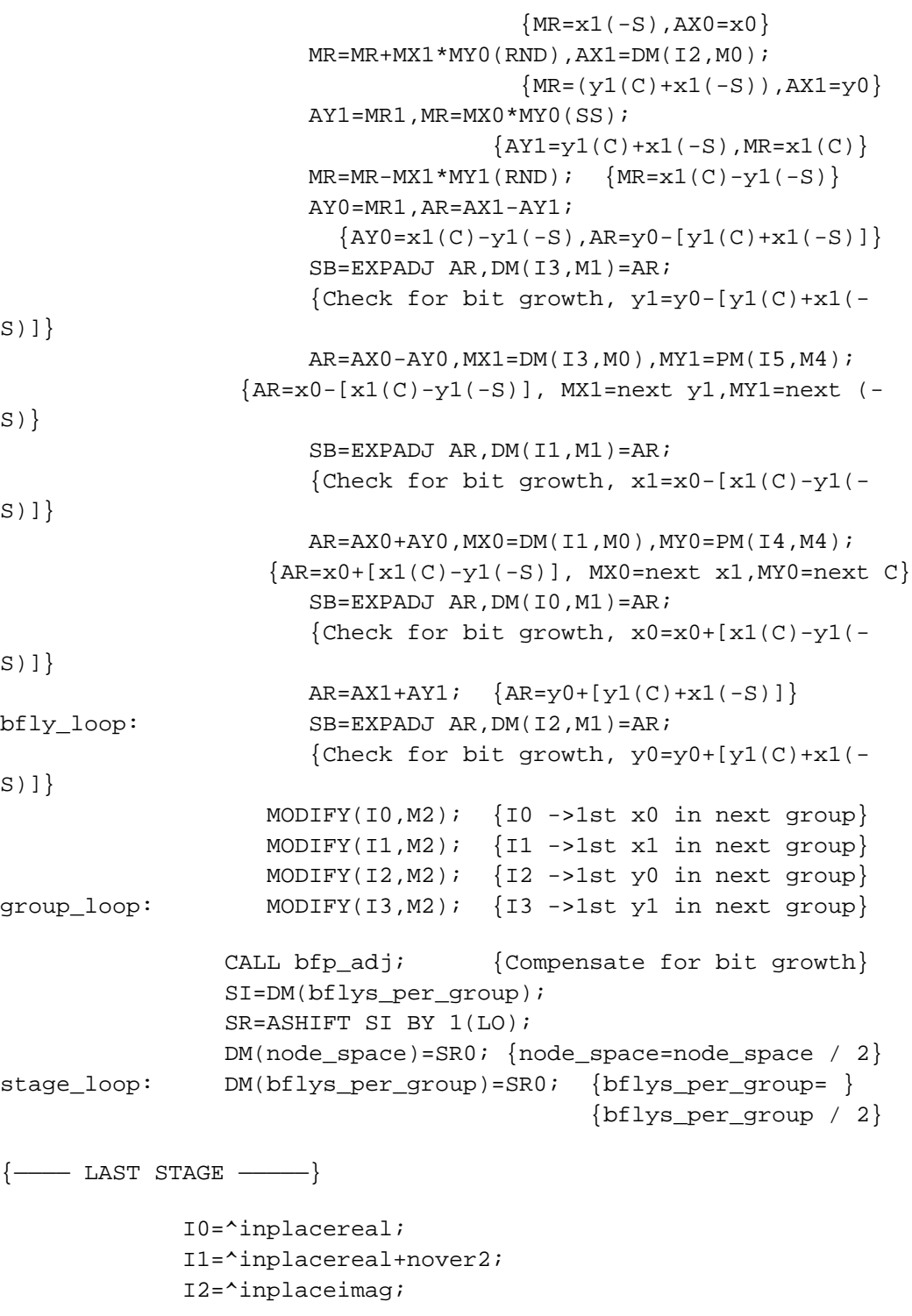

**(listing continues on next page)**

I3=^inplaceimag+nover2;

```
 CNTR=nover2;
             M2=DM(node space);
             M4=1; I4=^twid_real;
             I5 = \text{twid image}MY0=PM(T4, M4), MX0=DM(T1, M0); {MY0=C, MX0= x1}
             MY1=PM(15, M4), MX1=DM(13, M0); \{MY1=-S, MX1=y1\} DO bfly_lp UNTIL CE;
                MR=MX0*MY1(SS),AX0=DM(10, M0);{MR=x1(-S),AX0=x0} MR=MR+MX1*MY0(RND),AX1=DM(I2,M0);
                                      {MR=(y1(C)+x1(-S))}, AX1=y0}AY1=MR1, MR=MX0*MY0(SS);
                                      \{AY1=y1(C)+x1(-S),MR=x1(C)\}MR=MR-MX1*MY1(RND); {MR=x1(C)-y1(-S)} AY0=MR1,AR=AX1-AY1;
                        \{AY0=x1(C)-y1(-S), AR=y0-[y1(C)+x1(-S)]\} SB=EXPADJ AR,DM(I3,M1)=AR;
                     { \text{Check for bit growth, } y1=y0-[y1(C)+x1(-S)] } AR=AX0-AY0,MX1=DM(I3,M0),MY1=PM(I5,M4);
                  {AR=x0-[x1(C)-y1(-S)]}, MX1=next y1, MY1=next (-
S) SB=EXPADJ AR,DM(I1,M1)=AR;
                     {Check for bit growth, x1=x0-[x1(C)-y1(-S)]}
                  AR=AX0+AY0,MX0=DM(I1,M0),MY0=PM(I4,M4);
                     {AR=x0+[x1(C)-y1(-S)]}, MX0=next x1, MY0=next
                  SB=EXPADJ AR,DM(I0,M1)=AR;
                     {Check for bit growth, x0=x0+[x1(C)-y1(-S)]}
                 AR = AX1 + AY1; \{AR = Y0 + [y1(C) + x1(-S)]\}bfly_lp: SB=EXPADJ AR,DM(I2,M1)=AR;
                      {Check for bit growth}
              CALL bfp_adj;
              RTS;
```
.ENDMOD;

C}

#### Listing 6.21 Optimized Radix-2 Block Floating-Point DIT FFT